## Microsoft visual studio 2013 express quick watch

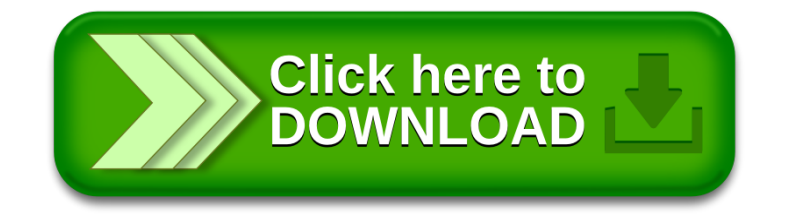